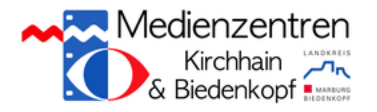

## Wichtige Informationen für Eltern in iPad-Klassen

Liebe Eltern,

da die Informationen, die Sie beim Eltern-Workshop erhalten haben, recht umfangreich sind, erhalten Sie hier eine kleine Zusammenfassung der wesentlichen Dinge:

- Wenn Sie das iPad Ihres Kindes in das heimische WLAN einbinden möchten, finden Sie hier ein kleines Tutorial als Hilfestellung: <https://www.youtube.com/watch?v=xJDT0leA7aU>
- $\blacksquare$ Alle schulischen Apps, die Ihr Kind benötigt, finden Sie in der App **Self Service**. Die Installation dieser Apps ist auch dann möglich, wenn der App Store von Apple nicht erlaubt ist. Auch wenn versehentlich schulische Apps gelöscht wurden, kann man sich diese hier wieder herunterladen. Eine genaue Anleitung zur Verwendung des Self Service finden Sie hier:

<https://www.youtube.com/watch?v=hBZiOX9Ynoo>

- Sie können die Nutzung des iPads Ihres Kindes einschränken. Das heißt, Sie können entscheiden, welche Apps wann und wie lange genutzt werden können. Hierzu nutzen Sie den Bereich **Bildschirmzeit** in den Einstellungen. Wenn Sie die einzelnen Funktionen noch einmal gezeigt bekommen möchten, können Sie sich folgendes Tutorial anschauen: <https://www.youtube.com/watch?v=XULcjHuL3uY>
- Bitte beachten Sie: Wenn Ihr Kind oder Sie den Zugangscode nicht mehr wissen, kann das  $\blacksquare$ Medienzentrum ihn aus der Ferne zurücksetzen. **Dies ist nicht möglich, wenn Sie oder ihr Kind ihn 10-mal falsch eingegeben haben.** Dann kann das Gerät nur noch von uns zurückgesetzt werden. Alle Daten auf dem iPad sind dann gelöscht.

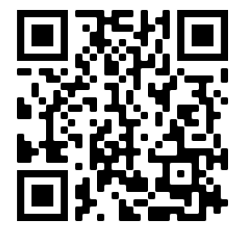

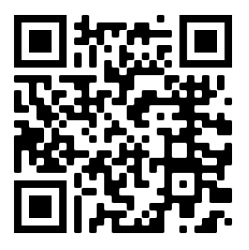

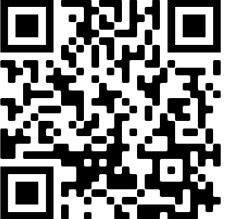

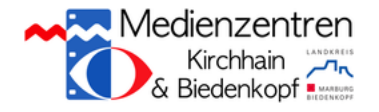

Die Schüler-iPads werden wie alle in den Schulen des Landkreises eingesetzten iPads  $\blacksquare$ vom Medienzentrum Kirchhain administriert. Damit hat das Medienzentrum gewisse Befugnisse und Einflussmöglichkeiten. Um mögliche datenschutzrechtlichen Bedenken auszuräumen, finden Sie hier eine Übersicht über die Befugnisse des Medienzentrums:

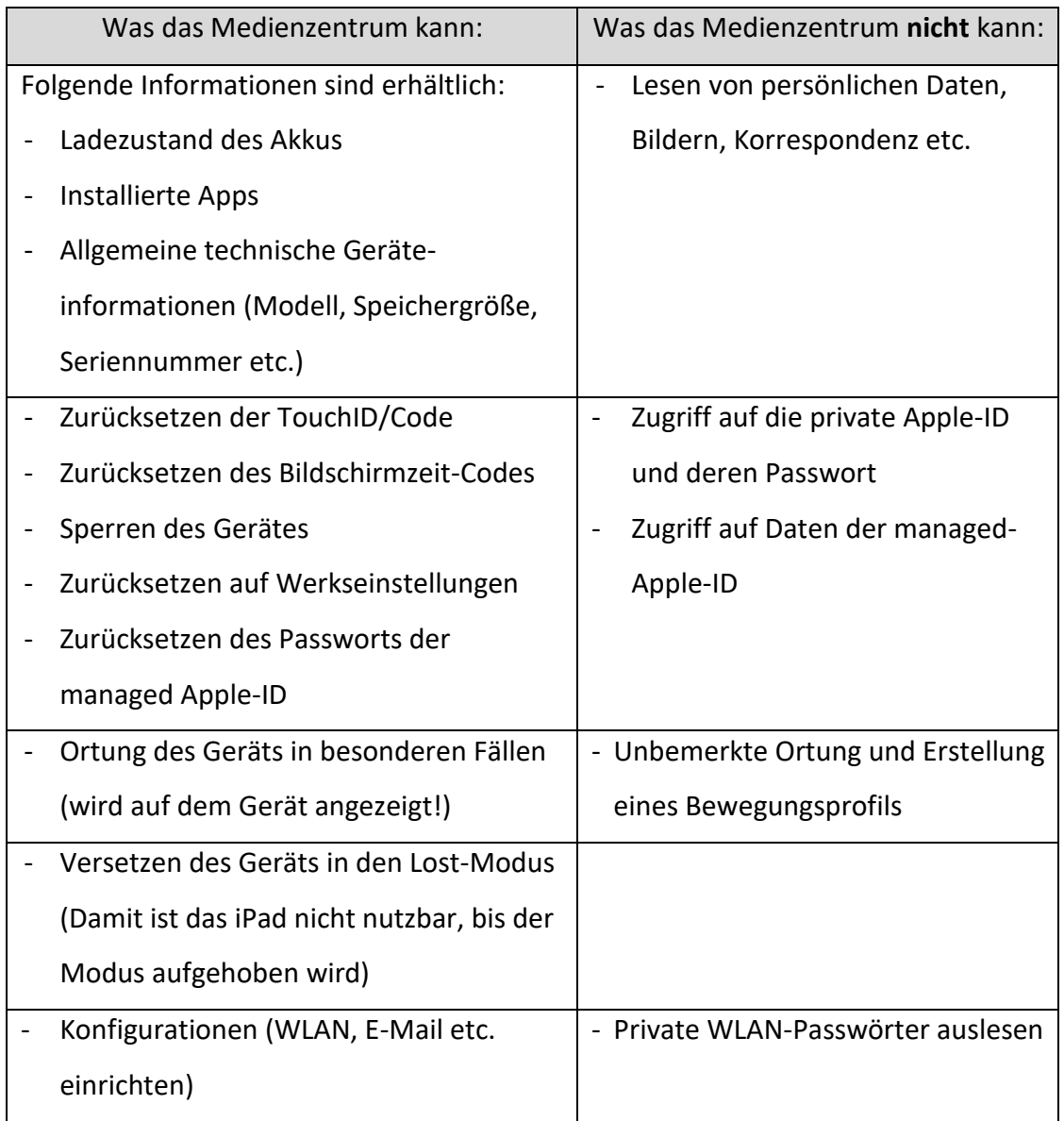

Sollten Probleme oder Fragen rund um die Nutzung des iPads aufkommen, können Sie ich  $\blacksquare$ neben dem Klassenlehrer auch an das Medienzentrum Kirchhain wenden. Schicken Sie hierzu eine Mail an [ipad@hilfe.mrkmz.de](mailto:ipad@hilfe.mrkmz.de)